# <span id="page-0-0"></span>Progress of WP4: Data at Scale

WP4 Team

ESiWACE GA

27 May 2020

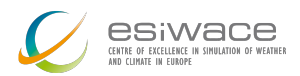

# <span id="page-1-0"></span>Reminder: WP4: Data Systems at Scale

## **Objectives**

To mitigate the effects of the data deluge from high-resolution simulations (project objective d) by

- **1** Supporting data reduction in ensembles by providing tools to carry out ensemble statistics "in-flight" and compress ensemble members
- **2** Hiding complexity of multiple-storage tiers (middleware between NetCDF and storage) with industrial prototype backends
- **3** Delivering portable workflow support for manual migration of semantically important content between disk, tape, and object stores
- $\Rightarrow$  Ensemble tools, storage middleware, storage workflow

<span id="page-2-0"></span>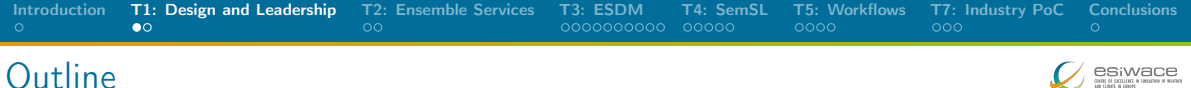

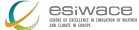

## [T1: Design and Leadership](#page-2-0)

**[T2: Ensemble Services](#page-4-0)** 

[T3: ESDM](#page-6-0)

[T4: SemSL](#page-16-0)

[T5: Workflows](#page-21-0)

[T7: Industry PoC](#page-25-0)

## [Conclusions](#page-28-0)

Design and Leadership: Architecture/Interactions

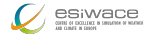

#### ■ Created a design that indicates the interactions between relevant software

[Introduction](#page-1-0) **[T1: Design and Leadership](#page-2-0)** [T2: Ensemble Services](#page-4-0) [T3: ESDM](#page-6-0) [T4: SemSL](#page-16-0) [T5: Workflows](#page-21-0) [T7: Industry PoC](#page-25-0) [Conclusions](#page-28-0)<br>Ο ΟΘΟΣΟΔΟΣΟΔΟΣ ΩΩΩΩΣ ΩΩΩΩ ΩΩΩΩ ΩΩΩ

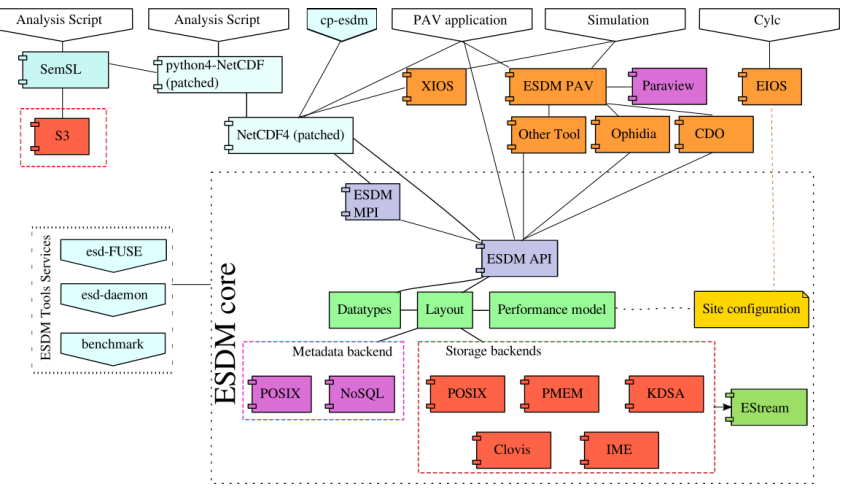

<span id="page-4-0"></span>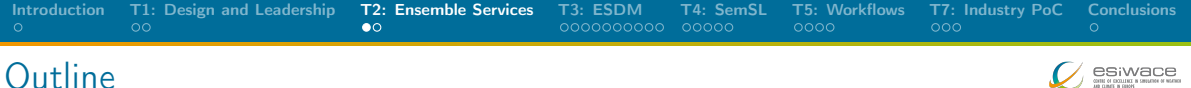

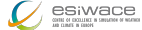

## [T1: Design and Leadership](#page-2-0)

[T2: Ensemble Services](#page-4-0)

#### [T3: ESDM](#page-6-0)

[T4: SemSL](#page-16-0)

[T5: Workflows](#page-21-0)

[T7: Industry PoC](#page-25-0)

## [Conclusions](#page-28-0)

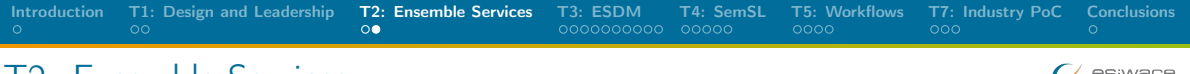

# T2: Ensemble Services

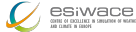

#### Reminder: Goals

- Run coupled ensemble members that via XIOS create less data
	- $\triangleright$  e.g., store mean and variance of ensemble results (instead of all members)

## Ongoing activities

- Implemenation of UM-XIOS output on reduced gaussian grid
	- $\triangleright$  Ensemble of 10km UMs w/reduced gaussian
- Further performance analysis with time-processed ensemble output
- Investigations with second-level XIOS servers and compression
- Developing/Evaluating an XIOS-ESDM Cylc test framework

<span id="page-6-0"></span>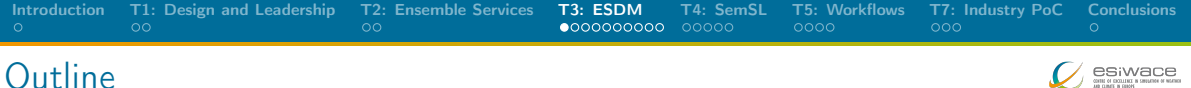

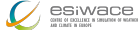

[T1: Design and Leadership](#page-2-0)

**[T2: Ensemble Services](#page-4-0)** 

## [T3: ESDM](#page-6-0)

[T4: SemSL](#page-16-0)

[T5: Workflows](#page-21-0)

[T7: Industry PoC](#page-25-0)

## [Conclusions](#page-28-0)

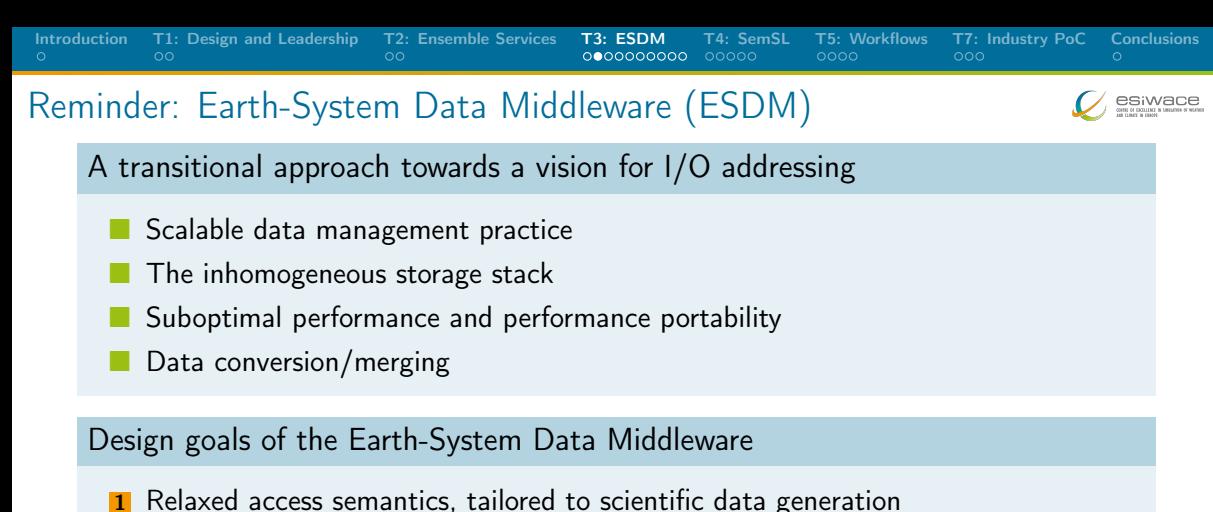

- 
- **2** Site-specific (optimized) data layout schemes
- **3** Ease of use and deploy a particular configuration
- 4 (Enable a configurable namespace based on scientific metadata)

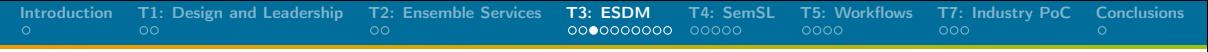

# Reminder: Architecture

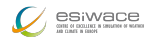

## Key concept: Decouple data localization decisions from science

- Middleware utilizes layout component to make placement decisions
- Applications work through existing API
- Data is then written/read efficiently; potential for optimization inside library

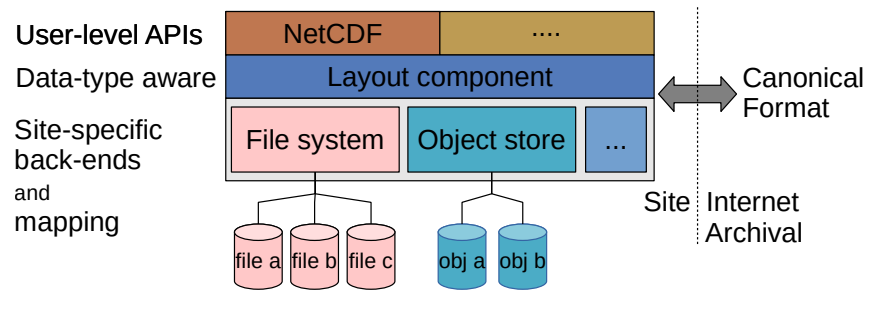

Selected Activities: Status Overview

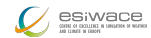

Usability testing with relevant applications (works/minor issues to resolve)

[Introduction](#page-1-0) [T1: Design and Leadership](#page-2-0) [T2: Ensemble Services](#page-4-0) [T3: ESDM](#page-6-0) [T4: SemSL](#page-16-0) [T5: Workflows](#page-21-0) [T7: Industry PoC](#page-25-0) [Conclusions](#page-28-0)

- ▶ Ophidia, CDO (using ESDM/NetCDF)
- Dask (reading/writing ESDM/NetCDF)
- ▶ XIOS (using ESDM/NetCDF)
- Implemented ESDM as API in a shallow water model to show all features
	- $\triangleright$  Will be used for demonstrating post-processing (WP5) too
- **Hardening (bug fixes, documentation, reorganization, maintainability)**
- Optimization (read path, fragment handling, non-consecutive/data holes, FORTRAN handling)
- **Created streaming API to minimize memory pressure**
- **Support compression in ESDM using SCIL (decouples accuracy from decision)**
- **Support data replication upon read to optimize placement (evaluation pending)**
- Build prototypes for supporting post-processing, analytics and (in-situ) visualization

ESDM as NetCDF Drop-In is Easy to Use

- **C** Create a ESDM configuration with storage locations
- **Run esdm-mkts to prepare storage systems (e.g., mkdir on POSIX)**
- **E.** Change file names when running NetCDF applications
	- $\triangleright$  The namespace of ESDM is separated from the file system (hierarchical too)

[Introduction](#page-1-0) [T1: Design and Leadership](#page-2-0) [T2: Ensemble Services](#page-4-0) [T3: ESDM](#page-6-0) [T4: SemSL](#page-16-0) [T5: Workflows](#page-21-0) [T7: Industry PoC](#page-25-0) [Conclusions](#page-28-0)

- NetCDF can use ESDM by just utilizing the  $estm://vert$
- $\blacksquare$  Examples:
	- $\blacktriangleright$  Import/Inspection/Export of data using NetCDF \$ nccopy test\_echam\_spectral.nc esdm://user/test\_echam\_spectral \$ ncdump -h esdm://user/test\_echam\_spectral \$ nccopy -4 esdm://user/test\_echam\_spectral out.nc
	- $\triangleright$  Usage in XIOS, change iodef. Example: <file id="output" name="esdm://output" enabled=".TRUE."> prec=8 in axis\_definition, domain\_definition and field\_definition

Converting an Existing Code: Shallow Water Model

## Facts about the model

- Stores data column-wise in memory
- Separates compute phase and IO phase<sup>1</sup>

## Existing NetCDF code for IO phase

```
_{1} size_t start [] = {0, 0};
|2| size_t count [] = \{nY, 1\};3 for (unsigned int col = 0; col < nX; col ++) {
_4 start [1] = col; //select col (dim "x")
5 nc_put_vara_float ( dataFile , i_ncVariable , start , count ,
6 \vert & i_matrix [col+boundarySize [0]] [boundarySize [2]]) ;
7 }
```
<sup>1</sup>DSLs will help to separate those phases

[Introduction](#page-1-0) [T1: Design and Leadership](#page-2-0) [T2: Ensemble Services](#page-4-0) [T3: ESDM](#page-6-0) [T4: SemSL](#page-16-0) [T5: Workflows](#page-21-0) [T7: Industry PoC](#page-25-0) [Conclusions](#page-28-0)

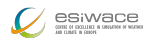

# [Introduction](#page-1-0) [T1: Design and Leadership](#page-2-0) [T2: Ensemble Services](#page-4-0) [T3: ESDM](#page-6-0) [T4: SemSL](#page-16-0) [T5: Workflows](#page-21-0) [T7: Industry PoC](#page-25-0) [Conclusions](#page-28-0) ESDM Code for the Application

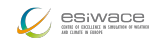

```
1 \mid \text{int}64_t offset [] = \{ (\text{int}64_t t) \mid \text{timeStep}, offsetY, offsetX};2 \mid int64_t \text{ size } [] = \{1, (int64_t) \text{ nY}, (int64_t) \text{ nX}\};3
4 esdm_wstream_float_t stream ;
5 esdm_wstream_start (& stream, dset, 3, offset, size);
6 \mid for(int y = 0; y < nY; y++) {
7 \mid for (int x = 0; x < nX; x^{++}) {
8 esdm_wstream_pack (stream,
9 i_matrix [x + boundarySize [0]] [boundarySize [2] + y])
10 // this may trigger actual IO and postprocessing!
11 }
12 }
13 esdm_wstream_commit ( stream );
```
**ULT** Ultimately, using DSLs an IO phase could mix in compute and "stream output" to minimize memory pressure (and trigger initial post-processing)

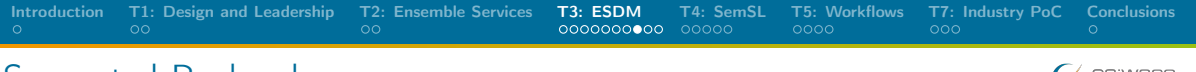

# Supported Backends

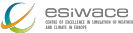

## Storage backends

- POSIX: Backwards compatible for any shared storage
- CLOVIS: Seagate-specific interface, will be open sourced soon
- WOS: DDN-specific interface for object storage
- KDSA: Specific interface for the Kove cluster-wide memory
- **PMEM (NEW):** Non-volatile storage interface (<http://pmem.io>)
- IME (NEW): DDN's Infinite Memory Engine

## Metadata backends

- POSIX: Backwards compatible for any shared storage
- Investigating ElasticSearch, MongoDB as potential NoSQL solutions

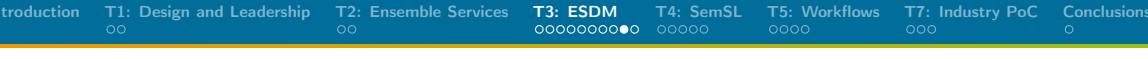

# Performance on NVDIMMs

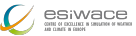

**EXTERNALES IN A THE NEXT GENIC PROTOCOL** Prototype with a first naive approach (with PMEM)

- $\triangleright$  Test run on four dual-socket nodes with 80 GByte of data
- ▶ Theoretic HW performance per node (12 NVDIMMs) W: 96 GB/s, R: 36 GB/s
- **Compare POSIX Optane vs. using NVDIMM Optane (ESDM PMEM backend)** 
	- ▶ Similar to TMPFS performance in read path
- **Max test: explore potential best case performance (single file)**
- Optimizations are possible (ported backend was a quick hack)

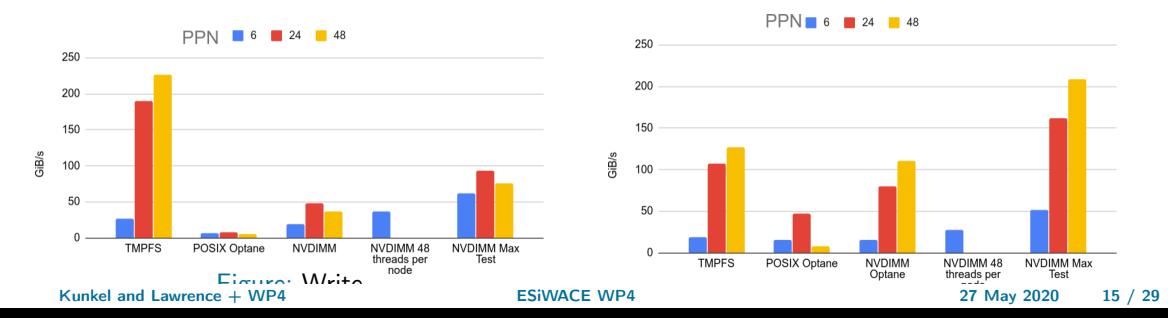

ESiWACE2 TODOs for ESDM

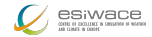

- **Hardening and optimization of ESDM** 
	- $\blacktriangleright$  Integrate improved performance model
	- Backend optimization
- **Features** 
	- $\triangleright$  Complete replicate data upon read (adaptive fragments)
	- NoSQL metadata backend
	- S<sub>3</sub> backend
- **Exaluation of structured (chunked) vs. flexible (ESDM) fragments**
- Evaluation of ESiWACE-relevant scenarios
- Industry proof of concepts for EDSM, i.e., shipping of HW with software
- **Supporting post-processing, analytics and (in-situ) visualization** 
	- $\triangleright$  Support of computation offloading within ESDM
	- Evaluation using analysis tools, e.g., Ophidia, CDO

[Introduction](#page-1-0) [T1: Design and Leadership](#page-2-0) [T2: Ensemble Services](#page-4-0) [T3: ESDM](#page-6-0) [T4: SemSL](#page-16-0) [T5: Workflows](#page-21-0) [T7: Industry PoC](#page-25-0) [Conclusions](#page-28-0)

<span id="page-16-0"></span>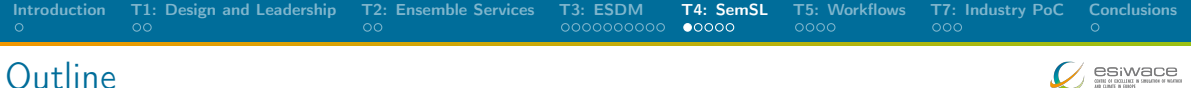

#### $\underbrace{\mathop{\mathsf{ESiWacc}}}_{\mathop{\mathsf{in}}\limits_{{\mathsf{in}}\ {\mathsf{in}}\ {\math$

[T1: Design and Leadership](#page-2-0)

**[T2: Ensemble Services](#page-4-0)** 

[T3: ESDM](#page-6-0)

[T4: SemSL](#page-16-0)

[T5: Workflows](#page-21-0)

[T7: Industry PoC](#page-25-0)

## [Conclusions](#page-28-0)

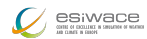

# JDMA: Joint Data Migration App

## Reminder: Joint Data Migration App

Aims to manage large data migrations on behalf of a user

 $\triangleright$  Keeping record of manifest, carrying out checksums, and recording state

## **Status**

- In production use on JASMIN (to both tape and object store)
	- ▶ Over 700TB transferred and catalogued from the RDF on Archer
- Users positive about functionality, but not performance, particularly to tape
	- Performance (in particular, throughput) is not yet meeting expectations
		- $\triangleright$  Largely due to the verification process pulled from tape and checksums compared

## Next step

Considering how experience thus far can be used to inform refactoring

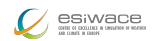

# Reminder: S3NetCDF (Python Module)

Drop in replacement for NetCDF which understands S3 object stores

Utilises the CFA data model to aggregate objects; each is a valid netCDF file

# CFA and S3NetCDF

- **Climate and forecast (CF) aggregation rules describe how multiple CF fields may** be combined into one larger field
	- $\triangleright$  A master array file (kBs in size): Domains and metadata for a number of variables; Coordinates for the domains; Metadata for the subarrays, position in the master array; No field data
	- $\triangleright$  A number of subarray files (MBs to GBs in size): Subdomain and metadata (replicated from master array); Coordinates for the subdomain; Field data
- $\blacksquare$  Redundant information: master for efficiency, replication in subarrays for reliability

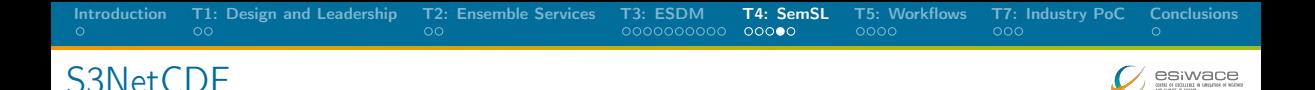

## News 2019/20

- Complete rewrite of all code!
- New master file format for CFA (v0.5, now uses NetCDF4 groups)
- Pluggable frontend parsers to exploit CF currently netCDF3/4
	- Planning for ESA SAFE, GRIB, PP
- **Pluggable backends: written as Python file objects with seek, tell, read, write, ...** 
	- $\triangleright$  Supports two S3 versions: vanilla and asyncio
- Now completely cacheless; read/write direct to disk/memory/S3
- New aggregation tool (creates master array file from existing files)
- New information tool (like ncdump, shows info about master/subarray files)
- Unit-tests, interface consistency tests, continuous integration

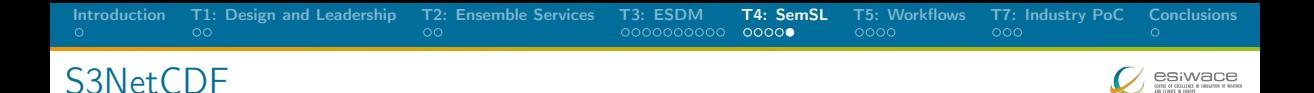

#### **Status**

- Nearly feature complete v2 in Github (fully useable, but only supports uniform partitions and doesn't include memory management)
- s3nc\_cda\_info tool feature complete; s3nc\_cfa\_agg aggregation tool usable (but only 1d aggregation)

#### Next steps

- Working on feature-completeness, documentation, tutorials (using CMIP6 on CEDA Caringo via S3)
- Release of v2 and publish accompanying paper this year

<span id="page-21-0"></span>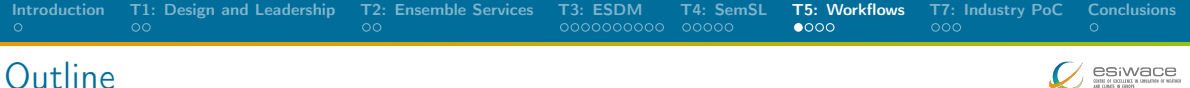

#### $\psi$  esiwace

[T1: Design and Leadership](#page-2-0)

**[T2: Ensemble Services](#page-4-0)** 

[T3: ESDM](#page-6-0)

[T4: SemSL](#page-16-0)

[T5: Workflows](#page-21-0)

[T7: Industry PoC](#page-25-0)

## [Conclusions](#page-28-0)

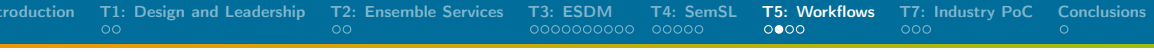

## Reminder: T5: Workflows

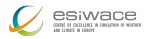

- Goal: Explore higher-level abstraction scientists don't need to worry where data is
- Data placement could be optimized by considering available hardware
	- $\triangleright$  Different and heterogenous storage systems available
	- Prefetching of data, using local storage, using IME hints, ...
- **Status:** We created a design document in the consortium
- A workflow consists of many steps
	- Repeated for simulation time
	- E.g., weather for 14 days
- **Cylc workflow specifies** 
	- I Tasks with commands
	- Environment variables
	- **Dependencies**

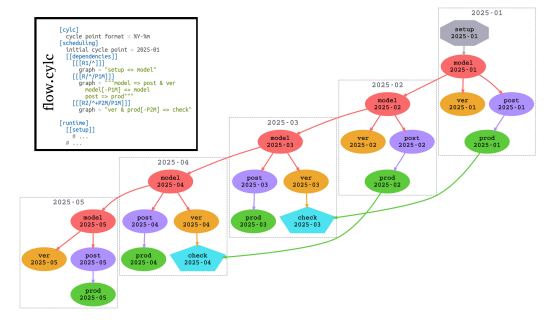

Design Overview for Workflow Extensions

## Relevant components

- Configuring system information
- Extending the workflow description (with IO inputs needed and output specification)
- Providing a smart I/O scheduler (EIOS)

## Modified workflow execution

- **1** Cylc analyzes workflow
	- $\blacktriangleright$  EIOS provides Slurm variables
- 2 Wflow manager allocates resources
	- $\blacktriangleright$  May schedule on nodes of prev. jobs
- **3** Job script runs applications
	- $\blacktriangleright$  EIOS generates pseudo filenames encoding scheduling information

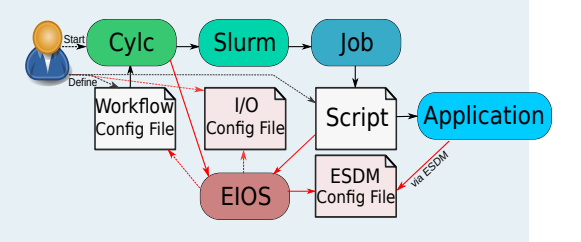

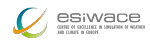

**[Introduction](#page-1-0) [T1: Design and Leadership](#page-2-0) [T2: Ensemble Services](#page-4-0) [T3: ESDM](#page-6-0) [T4: SemSL](#page-16-0) [T5: Workflows](#page-21-0)** [T7: Industry PoC](#page-25-0) [Conclusions](#page-28-0)<br>Ο ΟΘΘΟΣΟΣΟΣΟΣΟΣΟΣ ΩΟΦΟ ΟΩΦΟ ΟΩΘΟΣΟΣΟΣ Ο ΟΘΘΟΣΟΣΟΣ

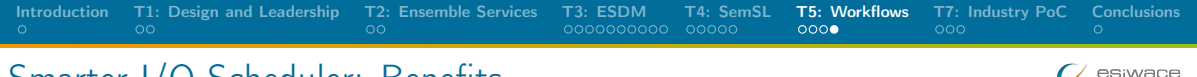

# Smarter I/O Scheduler: Benefits

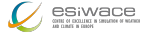

- Abstraction: Decouple decision making about storage location(s) from scientists Scheduler will provides hints for colocating tasks (application runs) with data
	- $\triangleright$  Create dummy file name to include schedule (e.g., prefer local storage)
	- ESDM parses the schedule information and enacts it (if possible)
- Optimizing data placement strategy in ESDM/workflow scheduler will be applied
	- Utilizing hints for IME to pin data to cache
	- Storing data locally between depending tasks (using modified Slurm)
	- Optimizing initial data allocation (e.g., alternating storage between cycles)

<span id="page-25-0"></span>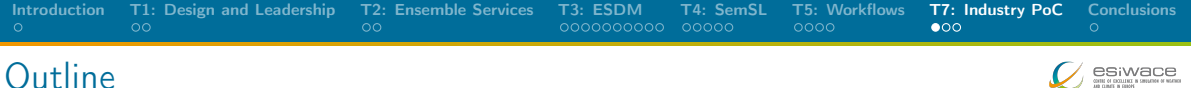

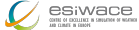

[T1: Design and Leadership](#page-2-0)

**[T2: Ensemble Services](#page-4-0)** 

[T3: ESDM](#page-6-0)

[T4: SemSL](#page-16-0)

[T5: Workflows](#page-21-0)

[T7: Industry PoC](#page-25-0)

## [Conclusions](#page-28-0)

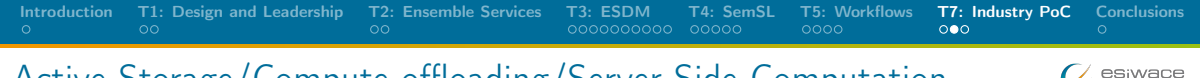

# Active Storage/Compute offloading/Server-Side Computation

## Highlight: Active Storage

- Activity supports WP5 activities
- Collaboration with DDN (and Seagate)

## Approach

- Send compute function for reduction to storage servers, e.g., min/max
- Server runs the function on the data and replies with data
- Client will only need to merge the results
- Useful for CDO and Ophidia

# [Introduction](#page-1-0) [T1: Design and Leadership](#page-2-0) [T2: Ensemble Services](#page-4-0) [T3: ESDM](#page-6-0) [T4: SemSL](#page-16-0) [T5: Workflows](#page-21-0) [T7: Industry PoC](#page-25-0) [Conclusions](#page-28-0) Benefit: A Simple Performance Model

#### Assumptions

- Need to compute min/max for 1000 GB of data, e.g., with CDO
- **IME** storage system provides 1000 GB/s, client performance: 12.5 GB/s

## Traditional approach

- **1** Client Node: 80s just to read data
- 80+ Client Nodes to saturate network/IME: 1s to read data

## With active storage

- 1 Client process submits reduction to servers, IME processes with 1000 GB/s
- Servers return  $<< 1$  GB of data
- **T** Total runtime: 1s, thus need less clients to achieve same performance

## <span id="page-28-0"></span>Conclusions and Discussion

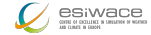

## Coordination

- Our goal is to use the tools in relevant workflows
- $\Rightarrow$  Talk with WP1 to explore usage of IO stack/tools with hi-res workflows
- <span id="page-28-1"></span> Is there a way to create a small demonstrator that can be open sourced that showcases ESiWACE tools?

# Architecture: Detailed View of the Software Landscape

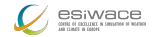

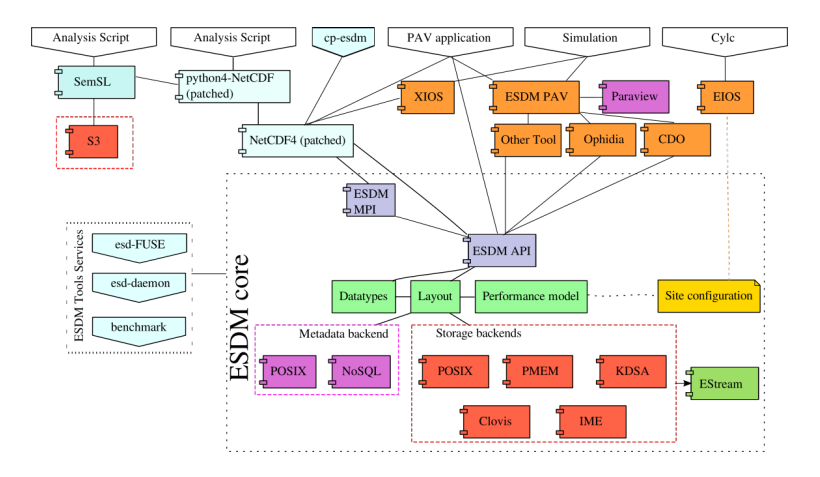

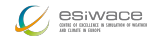

# Data Model

#### **Container:**

- $\blacktriangleright$  Provides a flat (simple hierarchical) namespace
- Contains Datasets  $+$  (arbitrary) metadata
- $\blacktriangleright$  Can be constructed on the fly

#### Dataset:

- I Multi-dimensional data of a specified data type
- Write-once semantics (epochs are planned)
- Contains arbitrary number of data fragments
- Data of different fragments can be disjoint or overlapping
- Dimensions can be named and unlimited
- Self-describing, can be linked to multiple containers

 $\Box$  Fragment:

- $\blacktriangleright$  Holds data, arbitrary continuous sub-domain (data space)
- $\triangleright$  Stored on exactly one storage backend

# Discussion of the Data Model

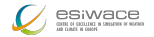

**1** Fragment domain is flexible

- $\triangleright$  Avoid false sharing (of data blocks) in the write path
- A fragment can be globally available or just locally
- Reduce penalties of shared file access
- 2 Self-describing data format
	- $\triangleright$  Metadata contains relevant scientific metadata, datatypes
- **3** Layout of the fragments can be dynamically chosen
	- $\triangleright$  Based on site-configuration and performance model
	- Site-admin/project group defines a mapping
	- $\triangleright$  Use multiple storages concurrently, use local storage
- **4** Containers could be created on the fly to mix-in datasets
	- $\triangleright$  Open one container for input that has everything you need

# Metadata of a Complex File: The NetCDF Metadata

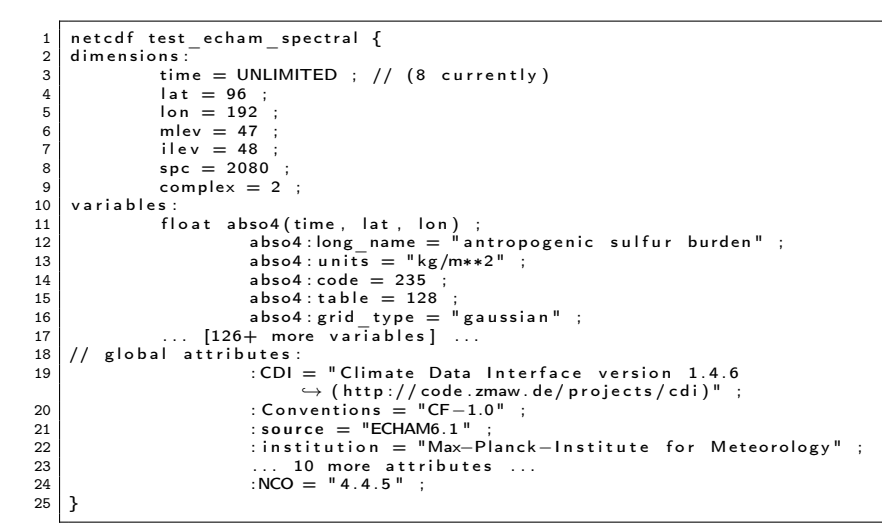

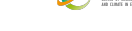

# Mapping by the POSIX Metadata Storage

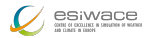

Stored metadata inside the metadata directory

 $1$  containers/user/test echam spectral.nc.md 2 datasets/VZ/zMKbbzj9Y0kEpk.md

- 
- 
- 

#### $\vert$  3  $\vert$  ... for each dataset one file ...

#### Metadata is stored as JSON: the container

```
\frac{1}{2}" Variables": \{ H \text{ Metadata of the global attributes}\begin{bmatrix} 3 \\ 4 \end{bmatrix} " childs": {<br>"CDI" : {
 \frac{4}{5} "CDI": {
                         " data" : " Climate Data Interface version 1 4 6
                               \hookrightarrow (http://code.zmaw.de/projects/cdi)"
\begin{array}{ccc} 6 & \text{trype} \text{''}: \text{``q71@l''} \text{#} \text{ The } \text{d} \text{at a type} \text{ ASCII} \text{ encoded} \\ 7 & \text{.} \end{array}\begin{array}{c} 7 \\ 8 \end{array} },
                \lambda.
9 }
10 " d s e t s " : [
11 {
12 | "id": "VZzMKbbzj9Y0kEpk",
13 mame": "abso 4"
14 h May 2020 and Lawrence + WP4 ESiWACE WP4 29
```
# Mapping by the POSIX Metadata Storage

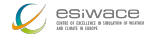

Metadata is stored as JSON: a dataset

```
\begin{array}{c} 1 \\ 2 \end{array} \begin{array}{c} \{ "Variables": {
  \begin{array}{cc} 2 & \text{``childs''':} & \text{``} \ \end{array} \begin{array}{cc} \text{``childs''':} & \text{``} \ \text{``} \ \text{``}\begin{bmatrix} 3 \\ 4 \end{bmatrix} "grid_type": { "data": "gaussian", "type": "q8@l"}
  \begin{array}{c|c} 4 & 3 \end{array}, \begin{array}{c} 5 \end{array} dim
  5 " dims": 3, # dimensionality of the data<br>6 " dims dset id": [ "time", " lat", " lon" ]
  6 \mid "dims_dset_id": [ "time", "lat", "lon"], \# the named dimensions<br>7 \mid "fill -value": {"data": 9.96920997e+36. "type": "i"}.
  7 | " fill -value": {"data": 9.96920997e+36, "type": "j"},<br>8 | "size": [0. 96. 192]. # the dimensionality of the da
            " size" : [0, 96, 192], # the dimensionality of the data, here unlimited 1st dim9 \vert "typ": "j" \# The type of the data, here float<br>10 \vert "id": "VZzMKbbzi9Y0kEpk". \# ID of the dataset
10 \parallel "id": "VZzMKbbzj9Y0kEpk", \# ID of the dataset<br>11 "fragments": [
            " fragments": [
12 {" i d " : "VZzMKbGtnusZsRVv3Pky" , " p i d " : " p1 " , " s i z e " : [ 1 , 9 6 , 1 9 2 ] , " o f f s e t " : [ 0 , 0 , 0 ] } ,
                \overline{1} and ": "VZzMKbRhYpI6cOl0frBX" , "pid": "p1" , "size ": [1,96,192], "offset ": [1,0,0] },
14 1515 {" i d " : " VZzMKbl8JyXk4fUXfwrS " , " p i d " : " p1 " , " s i z e " : [ 1 , 9 6 , 1 9 2 ] , " o f f s e t " : [ 7 , 0 , 0 ] } ]
16 }
```
# Mapping of Fragments by Storage Backends

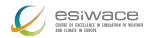

## Mapping of the POSIX storage

- A fragment is mapped into a file: <dataset>/<fragmentID>
- Contains the raw data
- **D** Optionally suffixed by some metadata to allow "restoration" of broken storage

## Mapping of the KDSA storage

- **N** Volume of shared memory is partitioned into blocks
- Block header describes free/occupied blocks
- Atomic operations to aquire/free a block
- A block stores one fragment; ID is the offset into the volume